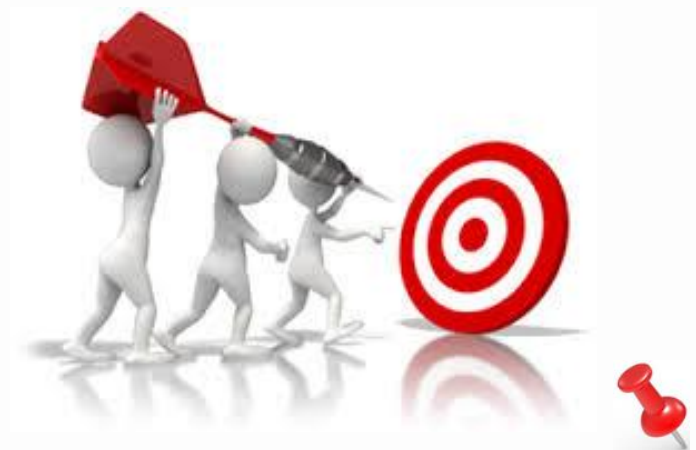

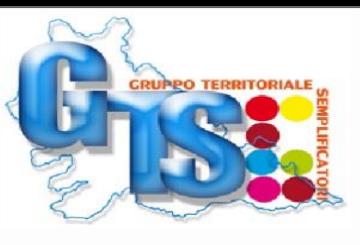

## **Ridurre i tempi** di lavorazione delle pratiche.

**OBIETTIVO DELLE LINEE GUIDA**

**Rispettare i termini** entro i quali effettuare i controlli previsti dalla legge.

# Rendere più **efficiente** l'utilizzo della scrivania.

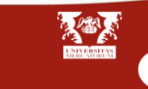

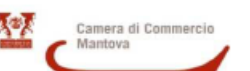

#### LINEE GUIDA PROCEDURALI PER I SUAP DELLA PROVINCIA DI MANTOVA

#### 1/2019 - SCIA E COMUNICAZIONI CON CAMERA DI COMMERCIO COME **ENTE COMPETENTE: IL NUOVO FLUSSO**

Per l'esercizio delle attività di AUTORIPARAZIONE, COMMERCIO ALL'INGROSSO, FACCHINAGGIO E PULIZIA l'impresa deve essere in possesso di determinati requisiti di idoneità con verifica in capo alla Camera di commercio. Il D.lgs. n. 222/2016 (Tabella A) elenca tali attività tra i procedimenti amministrativi concentrati in cui la Camera di commercio assume un nuovo ruolo di **ENTE TERZO.** 

Il SUAP ha il compito di inoltrare celermente i procedimenti (max entro 2 giorni) per non erodere i tempi di istruttoria degli Enti competenti, tramite la scrivania, se I1G, o con PEC se non si utilizza I1G,

#### I CONTROLLI DELLA CAMERA DI COMMERCIO COME **ENTE TERZO**

La Camera di Commercio è competente ad accertare i requisiti morali (antimafia e onorabilità) per tutte le attività sopra descritte, mentre per le attività di autoriparazione disinfestazione/sanificazione/ derattizzazione è tenuta a verificare anche i requisiti tecnico professionali e di capacità economicofinanziaria.

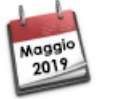

Le verifiche vengono attivate dal momento in cui la Scia/Comunicazione perviene sulla scrivania di Ente Terzo per SUAP con l1G, oppure al momento di ricezione della PEC (se non si utilizza I1G). I controlli sono limitati agli aspetti di competenza, in particolare:

O corretta e integrale compilazione della modulistica informatica (c.d. modelli unificati)

- □ possesso dei requisiti morali (antimafia, casellario e carichi pendenti) con verifica a campione ex art. 71 DPR 445/2000
- possesso dei requisiti tecnico professionali e di capacità economico-finanziaria con verifica a campione - ex art. 71 DPR 445/2000

Se la pratica è compilata correttamente e gli eventuali controlli hanno avuto esito positivo, la Camera di commercio inserisce sulla Scrivania di I1G (o con messaggio via PEC) la comunicazione di conclusione positiva del procedimento.

Se la pratica non è compilata correttamente, o carente dei requisiti previsti dalle leggi di riferimento, la Camera di commercio potrebbe richiedere il completamento o la regolarizzazione formale della pratica mediante:

- > l'allegazione di documenti mancanti (es. Allegato A per i requisiti morali o Allegato B per i requisiti tecnico-professionali o altra modulistica per antimafia) ed eventuale copia del documento di identità del/i firmatario/i se gli allegati non sono stati sottoscritti con firma digitale da parte di ciascun obbligato:
- > la regolarizzazione formale di dati erroneamente segnalati nel modello Scia/Comunicazione tramite la compilazione di un apposito «Modello REG» di dichiarazione sostitutiva di atto notorio e di certificazione (pubblicato sul nostro sito internet; forniremo il link ove scaricarlo per la sua presentazione al SUAP).

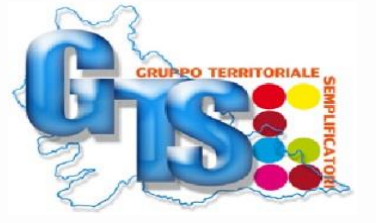

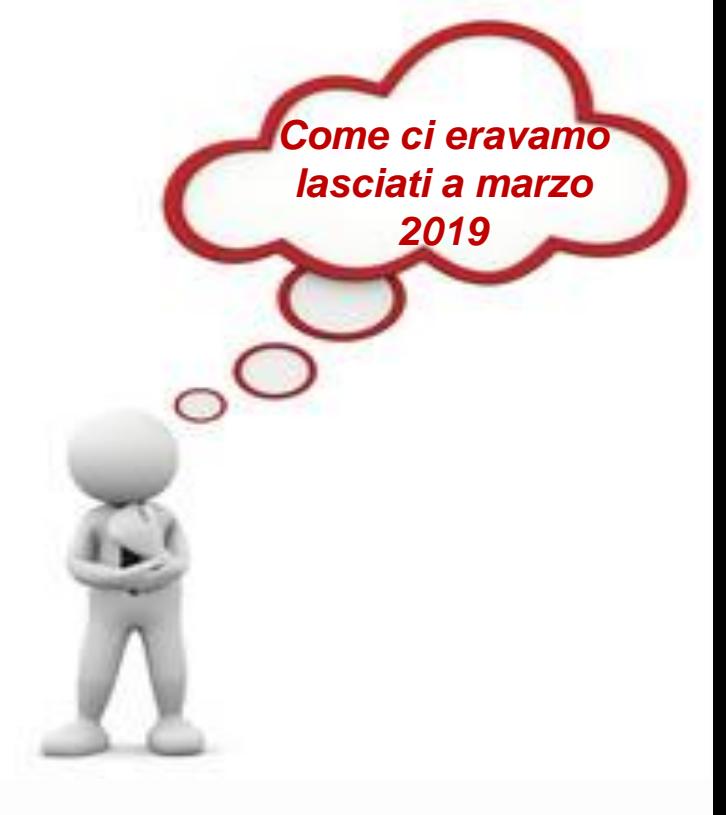

200 **Camera di Commercio Mantova** 

### **IL FLUSSO DELLE PRATICHE SUAP** / **CAMERA DI COMMERCIO**

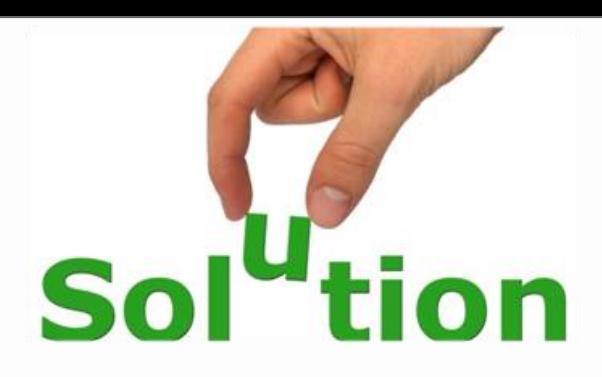

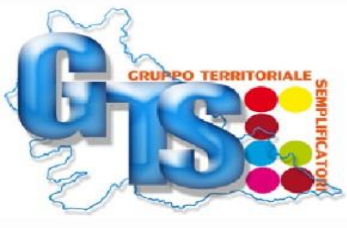

**BAR** 

**Camera di Commercio<br>Mantova** 

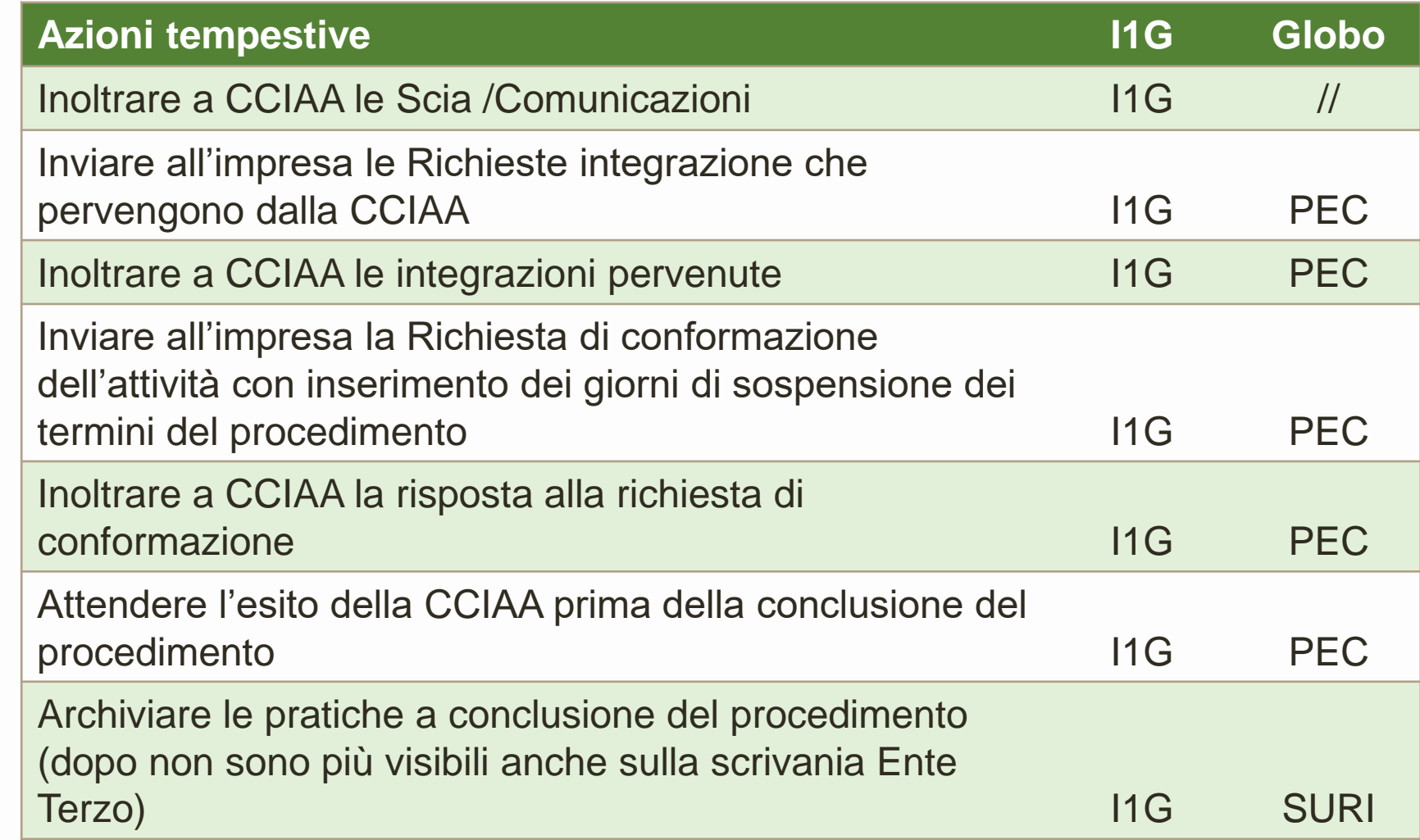

## **REGOLE DI GESTIONE DEL PROCEDIMENTO**

**20/10/2020**